### **Unit Testing – component testing**

- **project title Unit testing, also known as Component testing verifies the**
- **modules of the software (e.g. classes, functions/methods,** 
	-

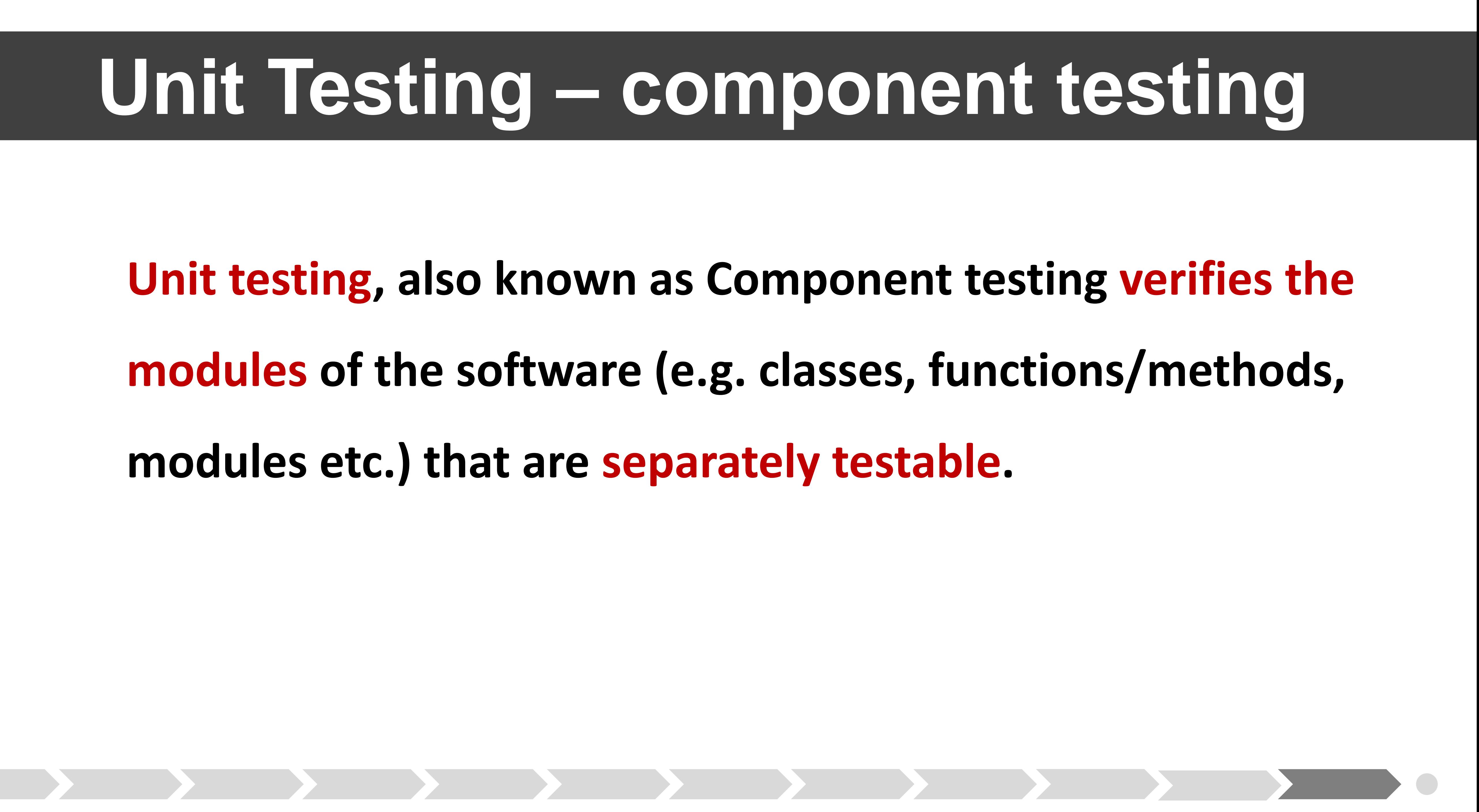

# **modules etc.) that are separately testable.**

# **Unit Testing – component testing**

#### **The developer writes code to test modules in the software under**

**test.**

**Unit test framework support the developer.** 

### **Unit testing should be done in isolation from the rest of the**

**system.**

# **Stubs and drivers are used to replace the missing software and**

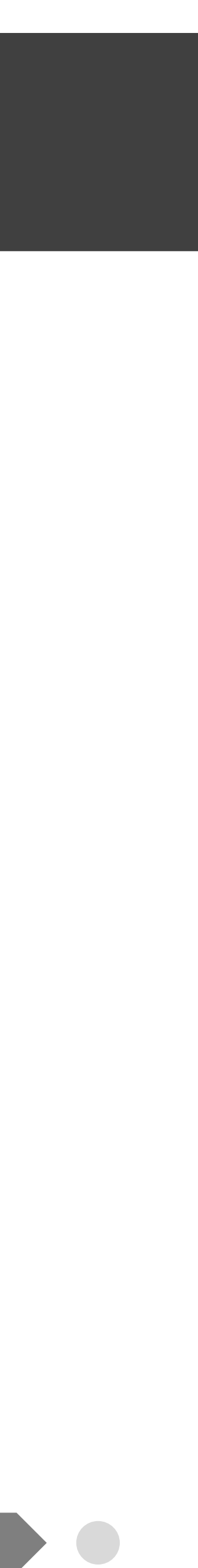

**simulate the interface between the software components.** 

## **Unit Testing – component testing**

#### **A stub is called from the software component to be tested.**

**A driver calls a component to be tested.** 

- 
- **Test cases are derived from work products such as the software**

**design or the data model**

**Unit tests** and **test suites** for Java programs can be developed in an integrated development environment, e.g. Eclipse and Netbeans.

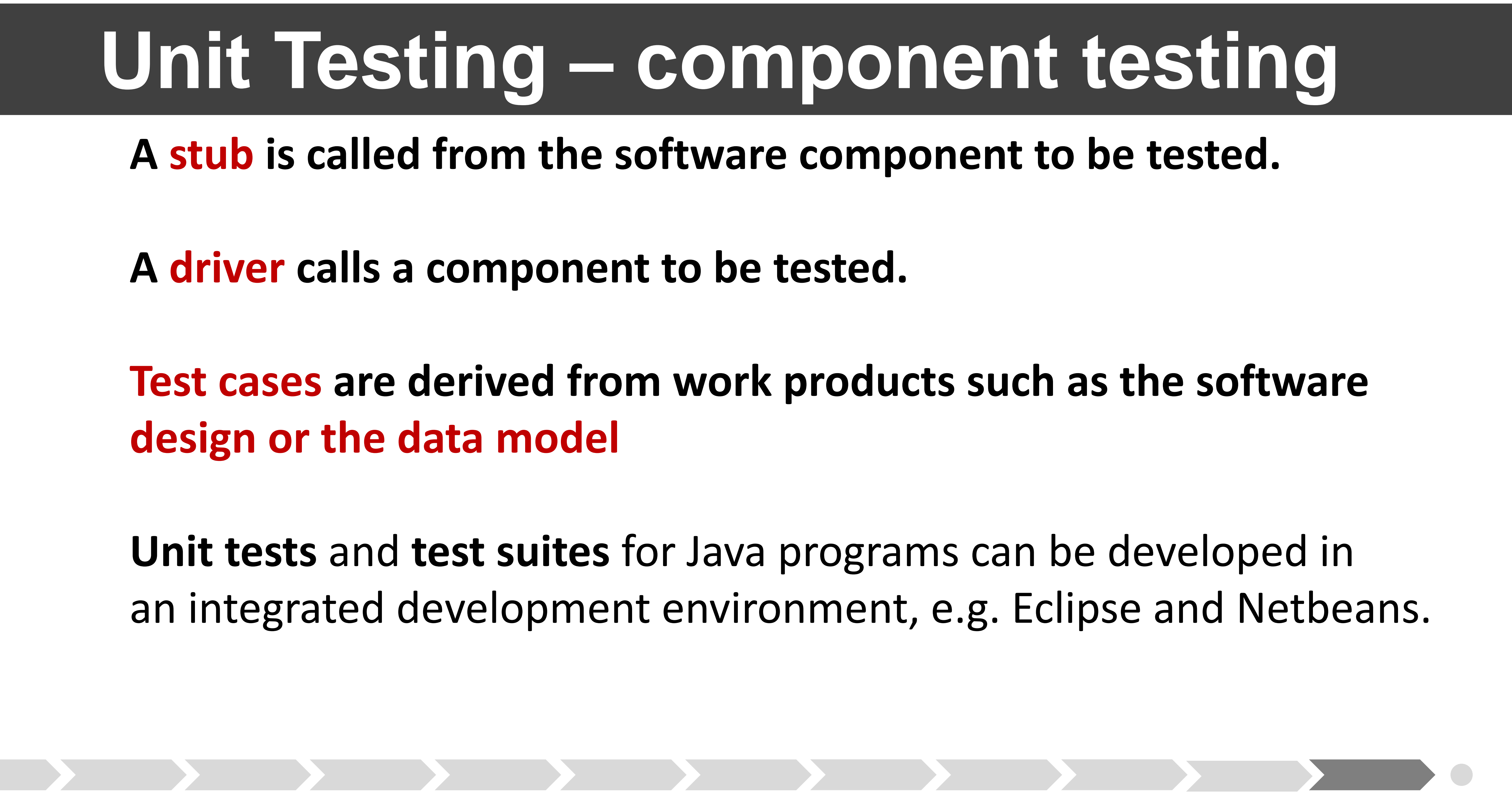

# **The Java program : [PerfectNumbers.java](http://www.cs.hioa.no/~evav/inf3121-4121/PerfectNumber/PerfectNumbers.java) finds perfect**

**numbers up to a given limit.** 

# • **Use Eclipse to develop JUnit test cases for the three**

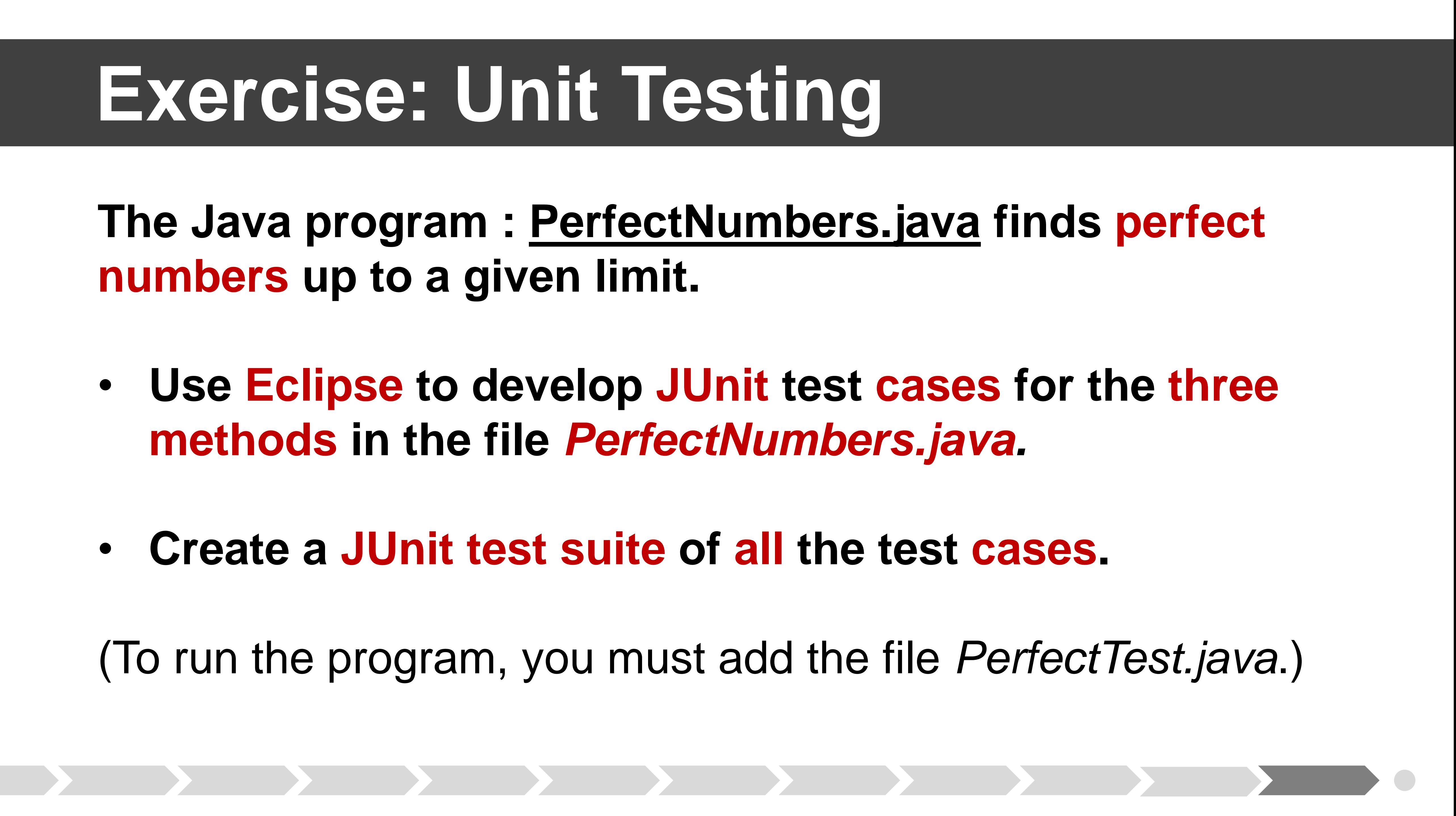

- **methods in the file** *PerfectNumbers.java.*
- **Create a JUnit test suite of all the test cases.**

(To run the program, you must add the file *PerfectTest.java*.)

#### **For an added challenge you can try to make the program yourself!**

**(If you want to run the program, you must add the file [PerfectTest.java](http://www.cs.hioa.no/~evav/inf3121-4121/PerfectNumber/PerfectTest.java).)**

#### **If you need a Unit Test guide, see <https://www.youtube.com/watch?v=v2F49zLLj-8>**

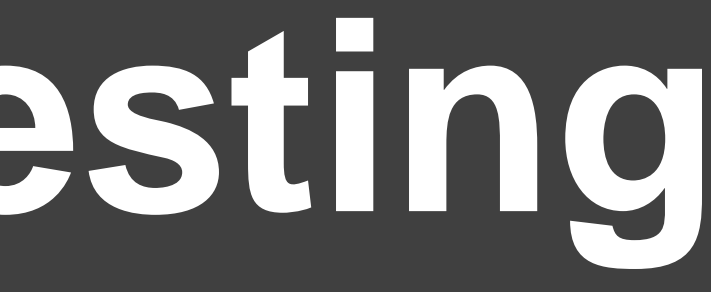

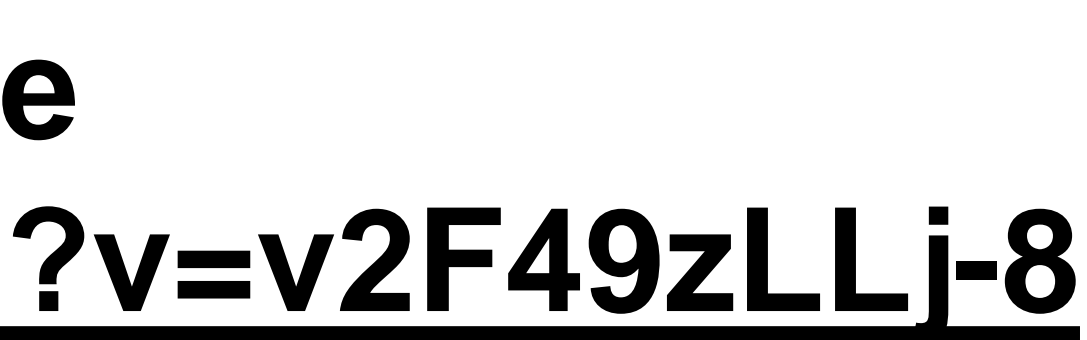

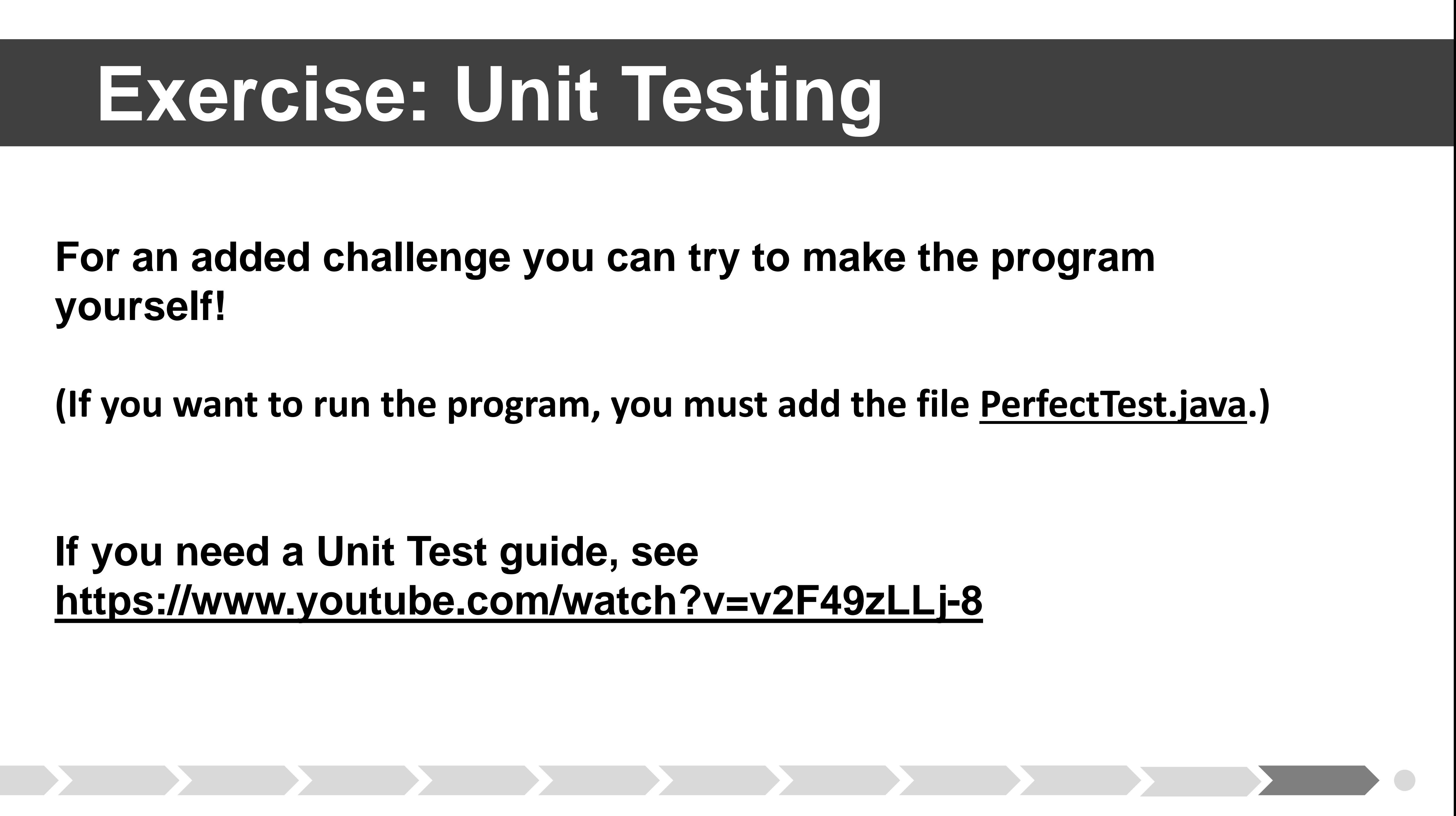

### **What is a perfect number?**

### **project title** An integer equal to the sum of all its real factors, including one (1)

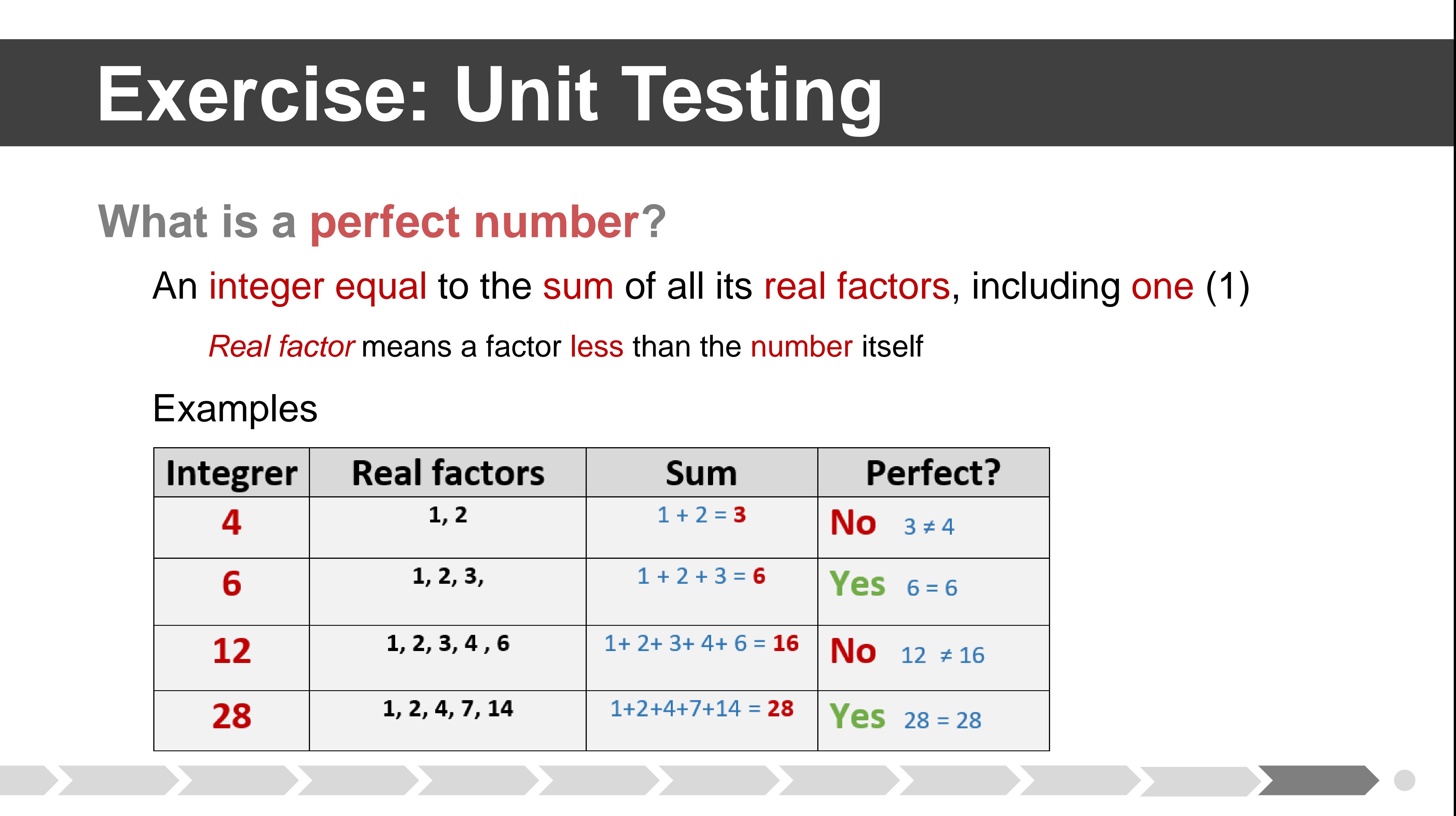

*Real factor* means a factor less than the number itself

Examples

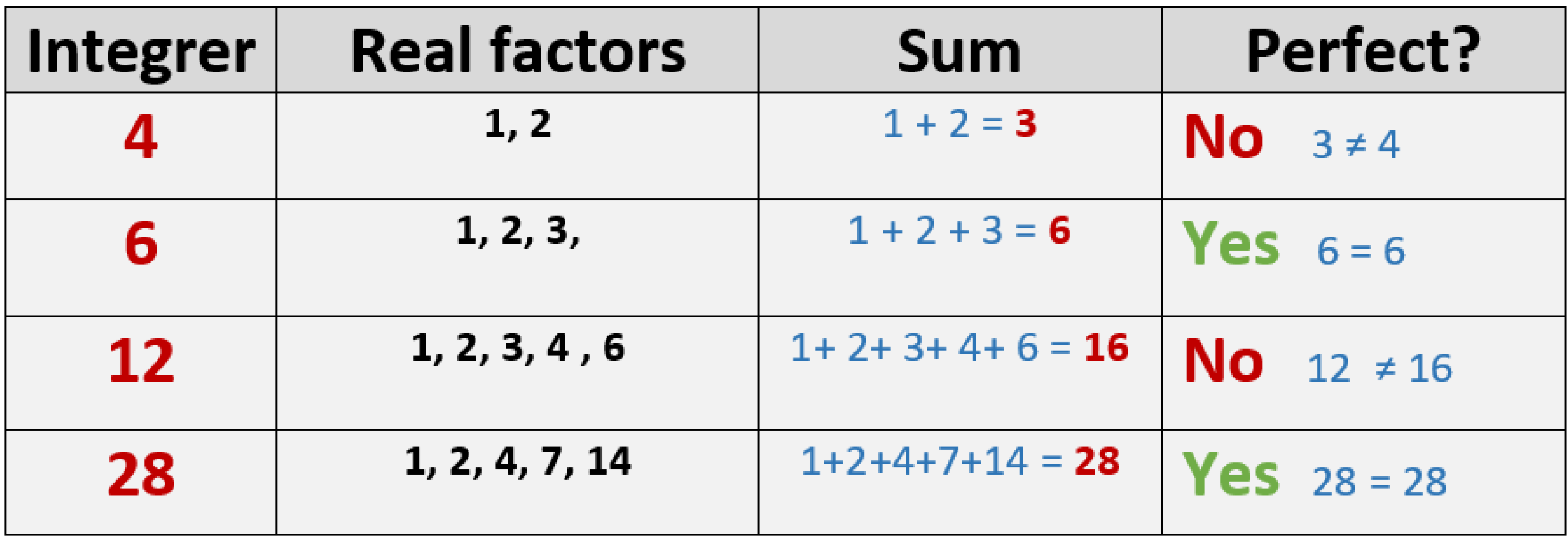

### **PerfectNumbers.java**

#### Calculates perfect numbers

*perfect(int number): boolean*

Is the given number perfect?

*factorSum(int number): String*

Calculate factor sum of number

Find perfect numbers given limit

#### public class PerfectNumbers {

```
public static boolean perfect( int number ) {
int factorSum = 1;project title
   factorSum += divisor;
return (factorSum == number);
```

```
public static String factorSum( int number ) {
 String sum = "1";
 for ( int divisor = 2; divisor <= number / 2; divisor++ ) {
    if ( number % divisor == \theta ) {
      sum += " + " + divisor;
 return sum;
```

```
public static String findPerfectNumbers( int limit ) {
findPerfect \sum_{i} \left( int \atop i \right) \left( int \atop i \right) for (int i = 2; i <= limit; i++ ) {
                                                                                   result += i + " = " + factorSum( i ) + " \n\rightharpoonup n";\mathbf{u}return result;
```
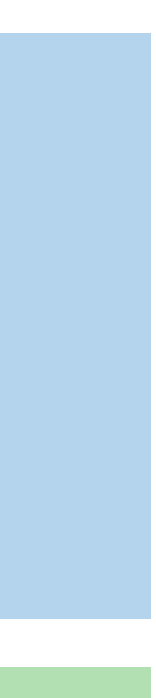

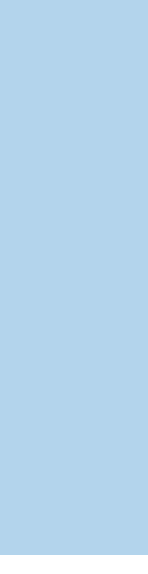

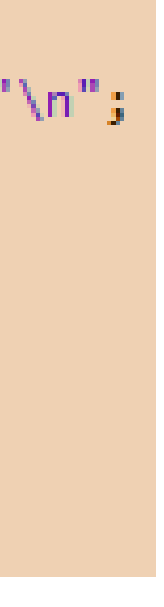

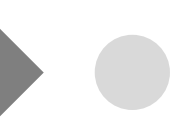

### **Testing** *perfect(int number)* What to test?

### **Exercise 2: Unit Testing**

Confirm perfect number is perfect

Chosen number: 6

Variables

 $result \rightarrow$  Holds the returned value

*expected* → Set to *true*

Assert

Check that the two values match

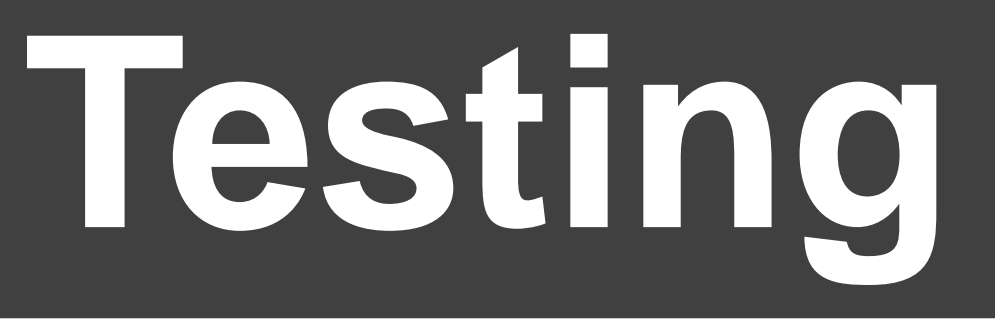

#### import static org.junit.Assert.\*; import org.junit.Test; public class PerfectTest1 { @Test public void perfectTest1() { **boolean** result = PerfectNumbers.perfect(  $6$ ); **boolean** expected =  $true;$  $\rightarrow$  assertEquals(result, expected);

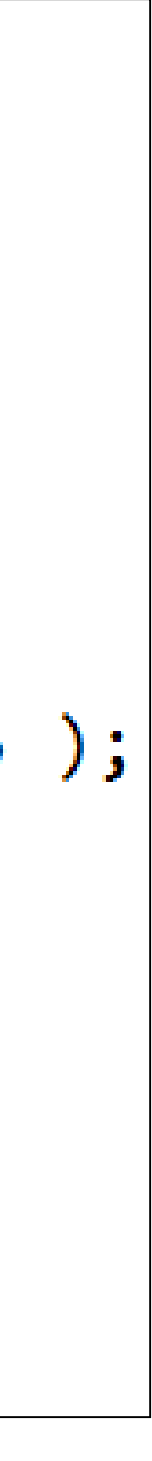

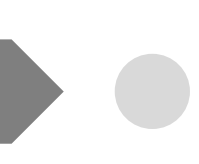

Confirm non-perfect is non-perfect

Chosen number: 7

Variables

 $result \rightarrow$  Holds the returned value

*expected* → Set to *false*

Assert

Check that the two values match

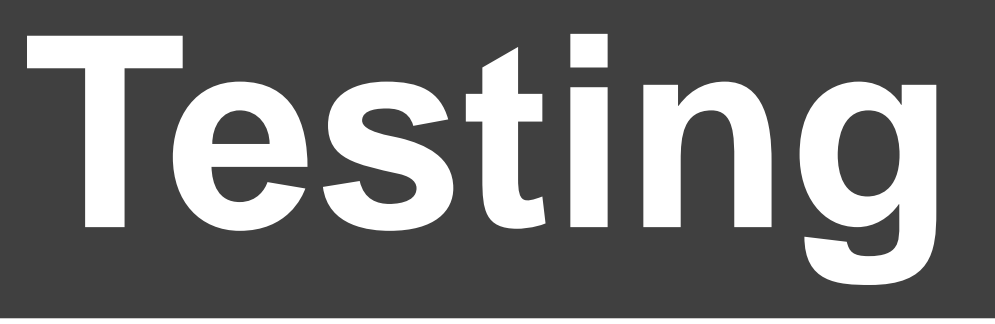

#### import static org.junit.Assert.\*; import org.junit.Test; public class PerfectTest2 { @Test public void perfectTest2() { **boolean** result = PerfectNumbers.perfect(  $7$  );  $\rightarrow$  boolean expected = false; gssertEquals(result, expected);

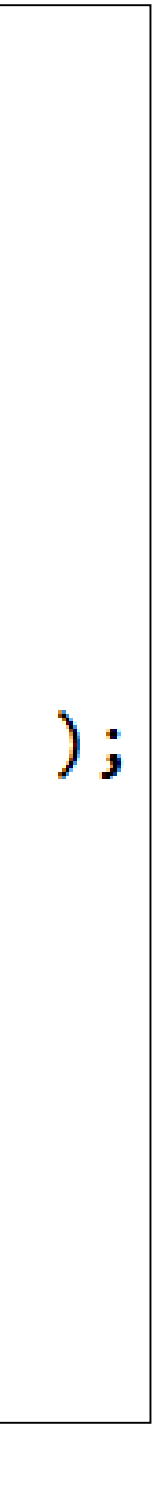

### **Exercise 2: Unit Testing**

### **Testing** *perfect(int number)* What to test?

# **Testing** *factorSum(int number)*

What to test?

Confirm correct sum of factors

Chosen number: 6

Variables

 $result \rightarrow$  Holds factor sum of 6

 $e$ *xpected*  $\rightarrow$  Set to "1 + 2 + 3"

Assert

Check that the two values match

```
|import static org.joinit.{\texttt{As}sort.*};import org.junit.Test;
public class FactorSumTest {
    @Testpublic void test() \{\rightarrow String result = PerfectNumbers. factorSum( 6 );
      \rightarrow String expected = "1 + 2 + 3";
       \rightarrow assertEquals(expected, result);
```
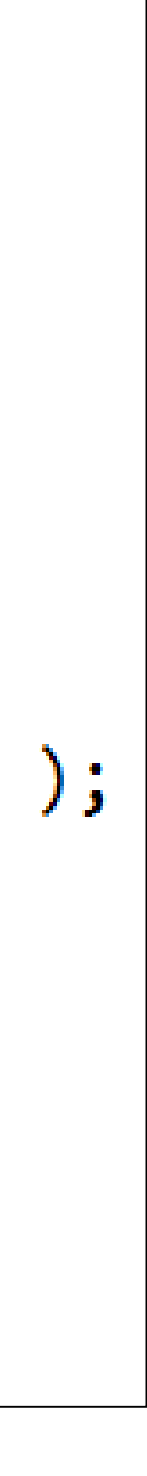

### **Exercise 2: Unit Testing**

Confirm correct retrieval of PN

Chosen number: 1000

Variables

 $result \rightarrow$  Holds all PN within limit

 $expected \rightarrow Set to 6, 28, and 496$ 

Assert

Check that the two values match

```
import static org.junit.Assert.*;
import org.junit.Test;
public class FindPerfectNumberTest {
   @Test
    public void findPerfectNumberTest() {
    String result = PerfectNumbers. findPerfectNumbers ( 1000 );
     \rightarrow String expected = "perfect number less or equals 1000" +
                          "\n6 = 1 + 2 + 3" +
                           "\n28 = 1 + 2 + 4 + 7 + 14" +
                           "\n496 = 1 + 2 + 4 + 8 + 16 + 31 + 62 + 124 + 248\n";
        assertEquals(expected, result);
```
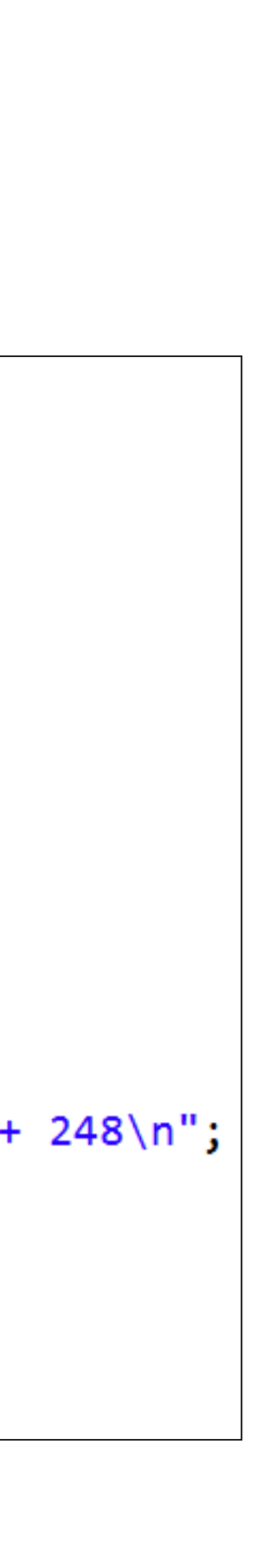

### **Exercise 2: Unit Testing**

### **Testing** *findPerfectNumbers(int limit)* What to test?

**JUnit Test Suite for all test cases** Where to place test suite? *AllTests.java* import org.junit.runner.RunWith; import org.junit.runners.Suite; @RunWith(Suite.class) import org.junit.runners.Suite.SuiteClasses;  $@RunWith(Suite.class)$ What to include?  $|$ @SuiteClasses({ FactorSumTest.class, FindPerfectNumberTest.class, PerfectTest1.class, PerfectTest2.class}) *PerfectTest1.java* public class AllTests { } *PerfectTest2.java FactorSumTest.java FindPerfectNumberTest.java*

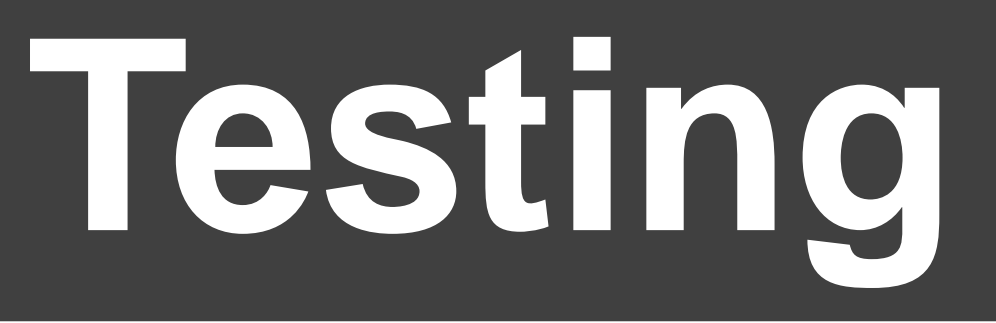

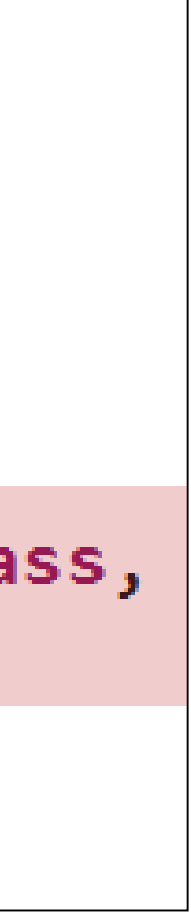

### **Exercise 2: Unit Testing**